# **A level-1 pixel based track trigger** for the CMS HL-LHC upgrade

**(Exercise for L1 pixel track trigger simulation)** 

**Chang-Seong Moon** *Kyungpook National University Jan.\*14, 2019*

# Introduction

- The current Level-1 Trigger at CMS
	- Maximum bandwidth of 100 kHz and latency of 4.5 usec
	- Electron/Gamma, Tau, Jet based on calorimeters
	- Muon reconstructed by muon chambers
	- No tracking information at Level-1
- The High Luminosity LHC (HL-LHC) conditions are characterized by:
	- Instantaneous luminosity of 5  $\times10^{34}$  cm<sup>-2</sup>s<sup>-1</sup> and 140 average Pile-up (PU) events
	- $-$  Large increase in the rates of the physics processes
- The main goal for the L1 trigger of CMS Phase 2 Upgrade:
	- Maintain or even improve the overall physics potential despite the challenging HL-LHC conditions by:
		- $\Box$  Avoiding the increase of the trigger thresholds
		- $\Box$  Refining the selection of physics objects at L1
	- $-$  Maximum bandwidth of 750 kHz and latency of 12.4  $\mu$ sec
- The L1 Track Trigger for Phase 2 Upgrade at HL-LHC: a new L1 key element
	- Self-seeded L1 Track Trigger based on L1 Outer Tracker:
		- $\Box$  Reconstruct "L1 tracks" with  $p_T > 2$  GeV.
		- $\Box$  Identify z position along beam pipe within 1mm.
	- Feasibility-and-performances-studies-for-the-L1-Pixel-Trigger:
		- $\Box$  How the pixels can further improve some features of the L1 Track Trigger of CMS.

# Motivation

- Improvement of some features of the L1 Track Trigger:
	- $-$  Higher precision of the vertex resolution at L1
	- $-$  L1 electron trigger by matching L1 EM calorimeter tower with pixel hits:
		- $\Box$  Helps-Improving-fake-electrons-rejection
		- $\Box$  Keeps high efficiency in the high η region
	- $-$  L1 b-tagging by combining L1 track with pixel hits:
		- $\Box$  Increases the chances of triggering on very rare physics processes with b-jets in final state at HL-LHC as for example:
			- $\circ$  Higgs pair production
			- $\circ$  Higgs production in association with a top quark pair
- High selection capability for events from low-mass processes
	- Retain good efficiency for Higgs decay products
		- $\Box$  Precision-measurement of the Higgs coupling and its properties
	- New-physics-searches
		- □ SUSY and Dark Matter (Mono-X search)
		- $\Box$  Rare-decays-in-B-Physics: Bs → φφ → 4 K's
		- $\Box$  Lepton Flavor Violation: τ → 3 μ's
		- $\Box$  Long Lived Charged particles

#### **CMS experiment at LHC**

### **Series of CMS upgrades at CERN LHC**

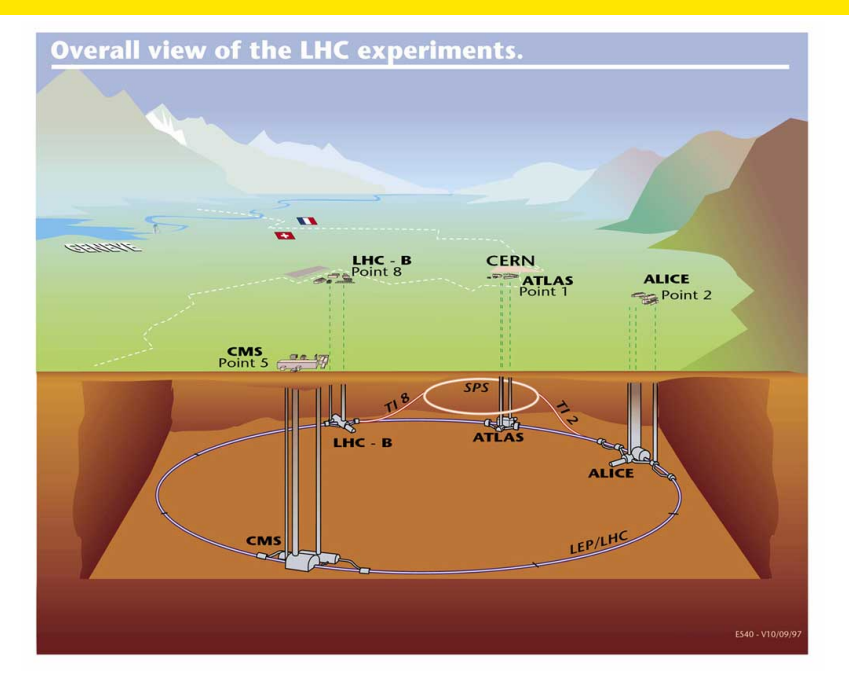

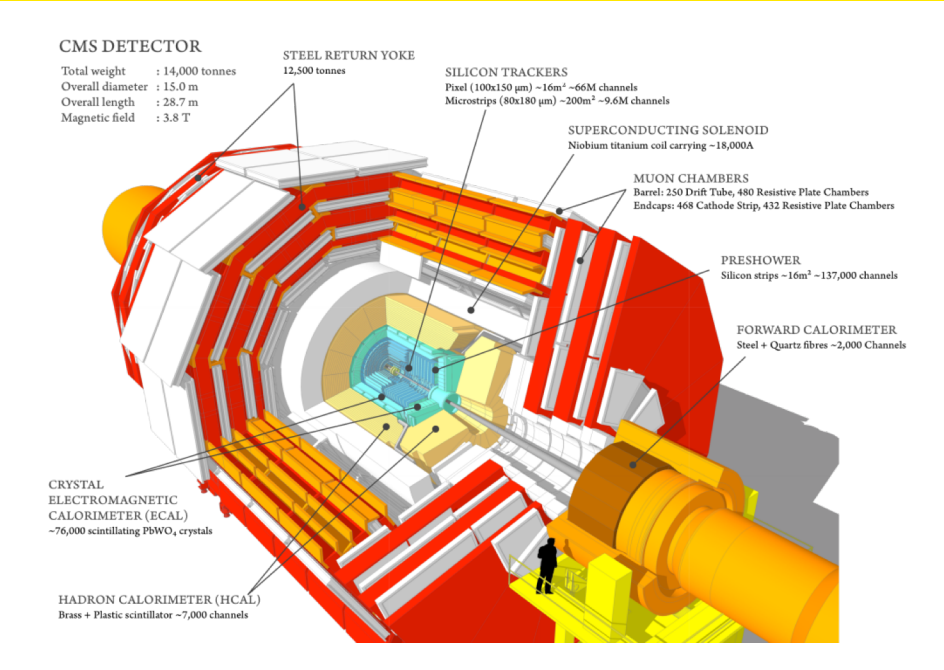

- Run I (2010-12)  $\rightarrow$  2010-11: 7 TeV (5 fb<sup>-1</sup>) and 2012: 8 TeV (20 fb<sup>-1</sup>)
	- Bunch-crossing rate: 40 MHz
	- $\sim$ 20 p-p collisions for each bunch-crossing, Data rate:  $\sim$ 1000 event/sec (Hz) in 2012.

### **LHC Schedule**

- The first long shut down (LS1) (2013-14) : Collision energy upgrade (8  $\rightarrow$  13 TeV)  $\bullet$
- The second long shut down (LS2) (2018-19) : Muon system upgrade, Collision energy O upgrade (13  $\rightarrow$  14 TeV)
- The third long shut down (LS3) (2023-25) : High luminosity LHC upgrade (new CMS  $\bullet$ pixel and outer tracker)  $\rightarrow$  Phase 2 upgrade

#### **CMS experiment at LHC**

### **CMS Data Acquisition System**

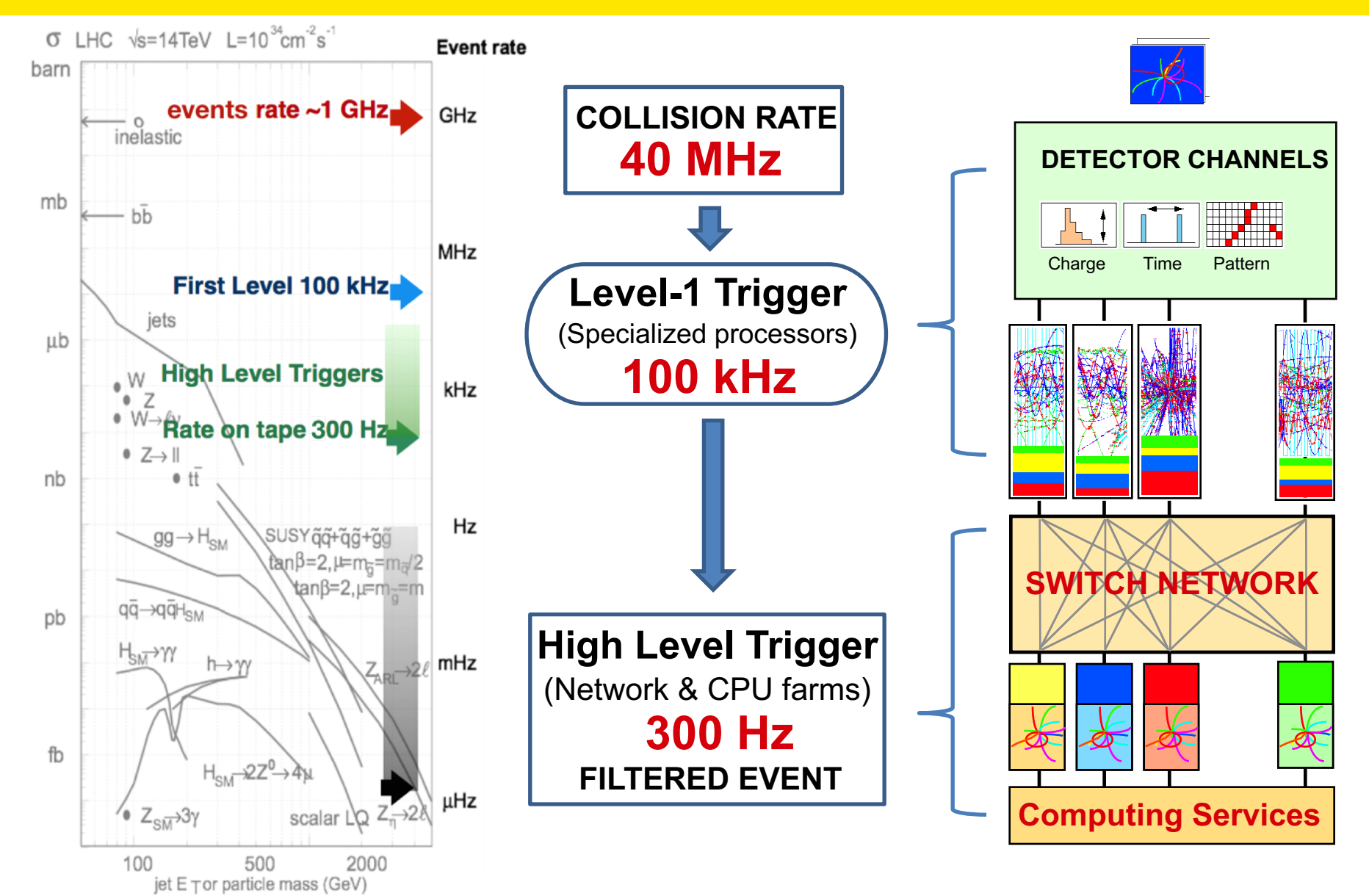

**Chang-Seong Moon KNU HEP Seminar <b>8 Dec 2016 5** / 39

#### **CMS experiment at LHC**

### **CMS Level-1 Pixel Track Trigger Upgrade R&D project**

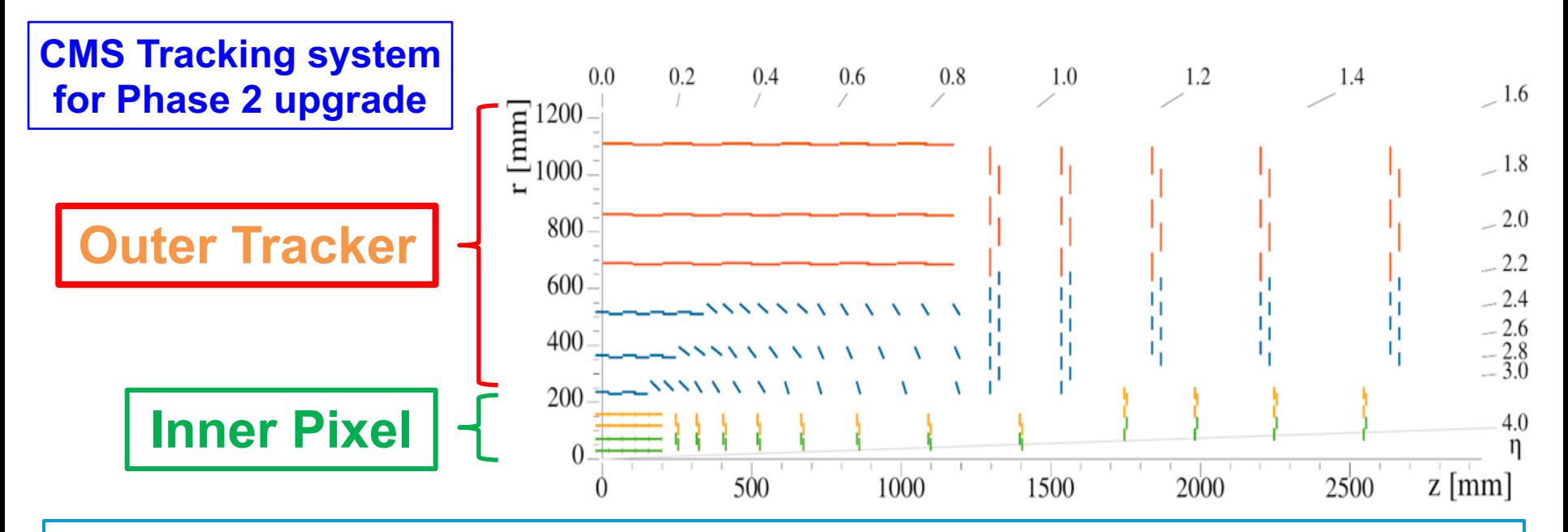

- **The main goal is to help reducing the total L1 trigger rate** while keeping an high  $\bullet$ selection efficiency with pixel detector.
	- **Quite challenging** objective, **but innovative!** for CMS phase 2 upgrade at HL-LHC
	- **Key and leading role** for developing the L1 pixel trigger algorithm and performing its  $\bullet$ feasibility studies as well as supervising students in the CMS L1 pixel trigger working group.
		- Collaborations: CNRS-Paris, INFN-Pisa, LIP-Lisbon, Fermilab, Seoul Nat'l Univ. and Sao Paulo State Univ.

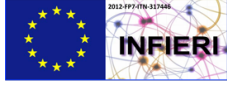

INFIERI European ITN project (FP7-PEOPLE-2012-ITN)

### **Physics Motivation for the pixel track trigger**

- The current Level-1 Trigger at CMS based on calorimeters and muon chambers
	- **No tracking information at Level-1!** O
- Significantly increasing the rates of the physics processes at HL-LHC
	- A main goal of the LHC upgrade: **maintain**  $\bullet$ **the'overall'physics'acceptance**
	- Intelligent **L1 track trigger** is a key O component to reduce trigger rate.
- Significant improvement by requiring 2 or 3 b-tagging with pixels
	- **Triggering the double Higgs events at**  $\bullet$ **Level-1**, while reducing the background at a reasonable level.

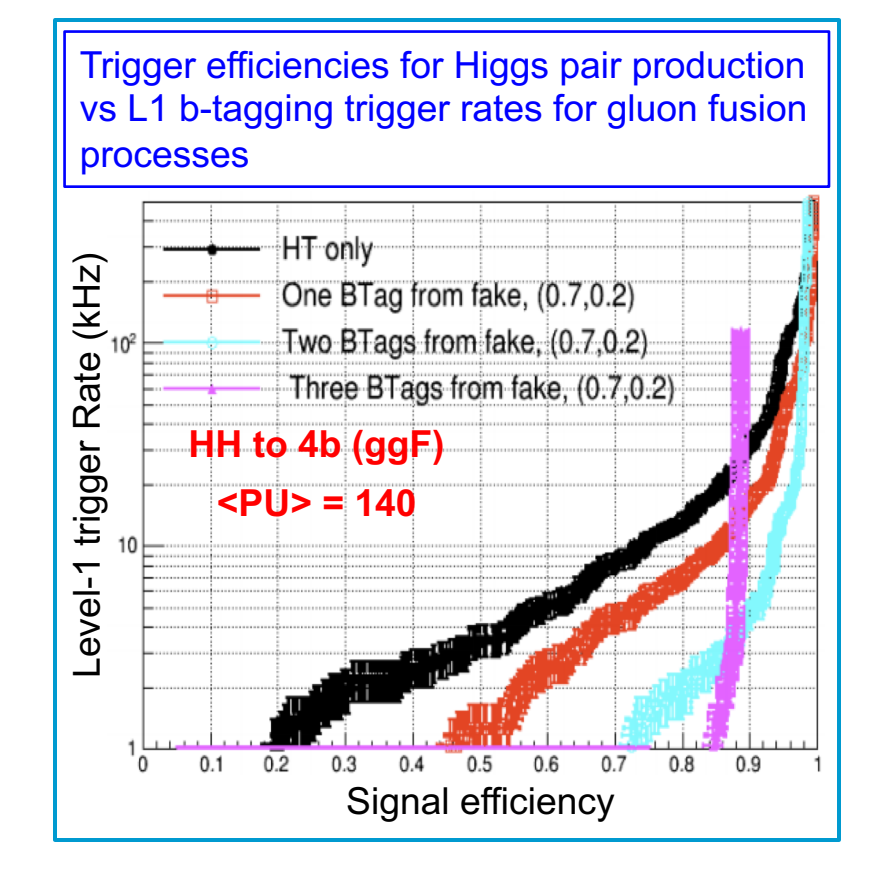

# The Pixel Tracking algorithm (PiXTRK)

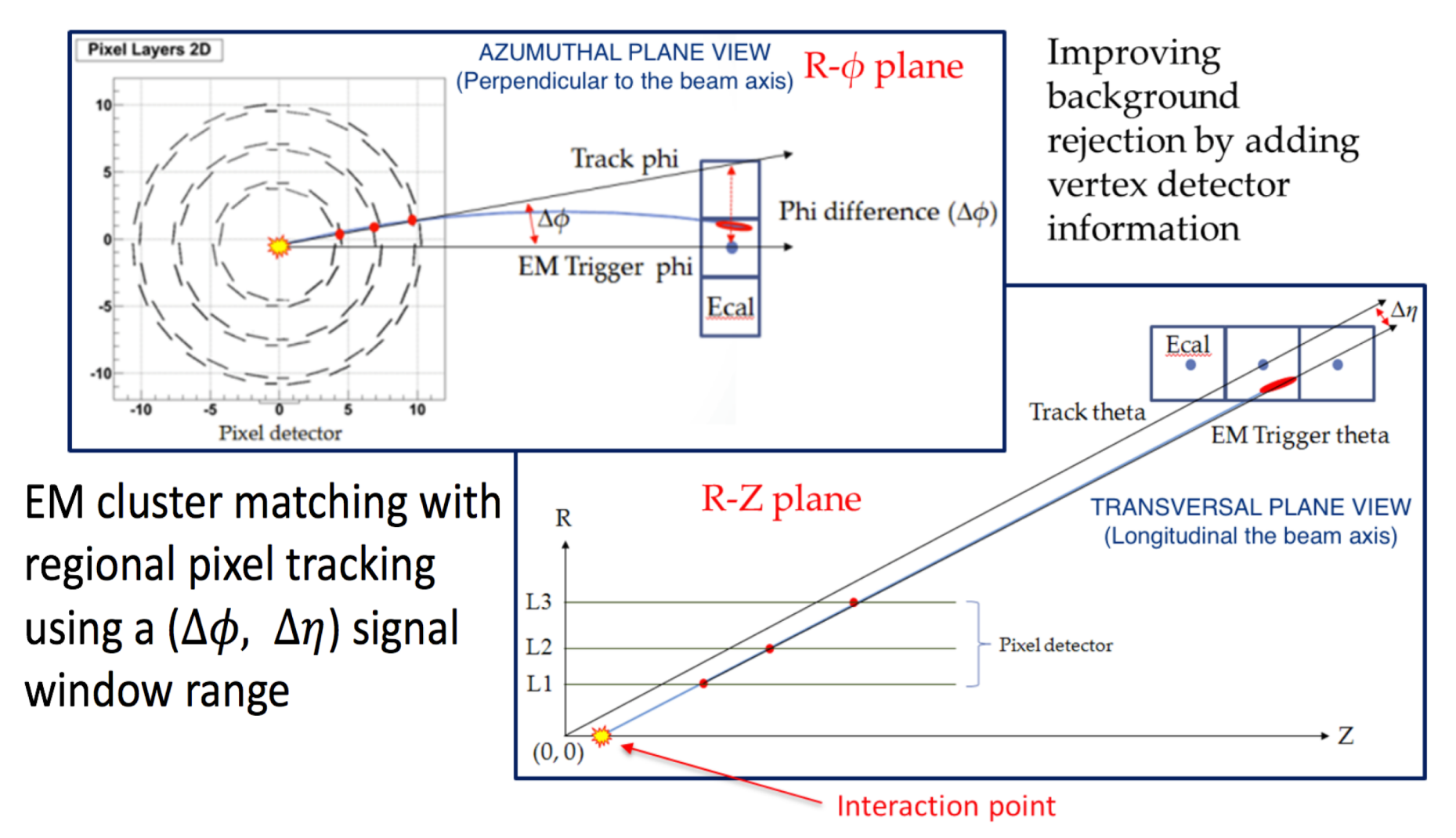

In experimental particle physics, pseudorapidity,  $\eta$ , is a commonly used spatial coordinate describing the angle of a particle relative to the beam axis. It is defined as  $\eta \equiv -\ln \left| \tan \left( \frac{\theta}{2} \right) \right|$ 

where  $\theta$  is the angle between the particle three-momentum **p** and the positive direction of the beam axis.

# **Pixel hits matching with Level-1 EM object**

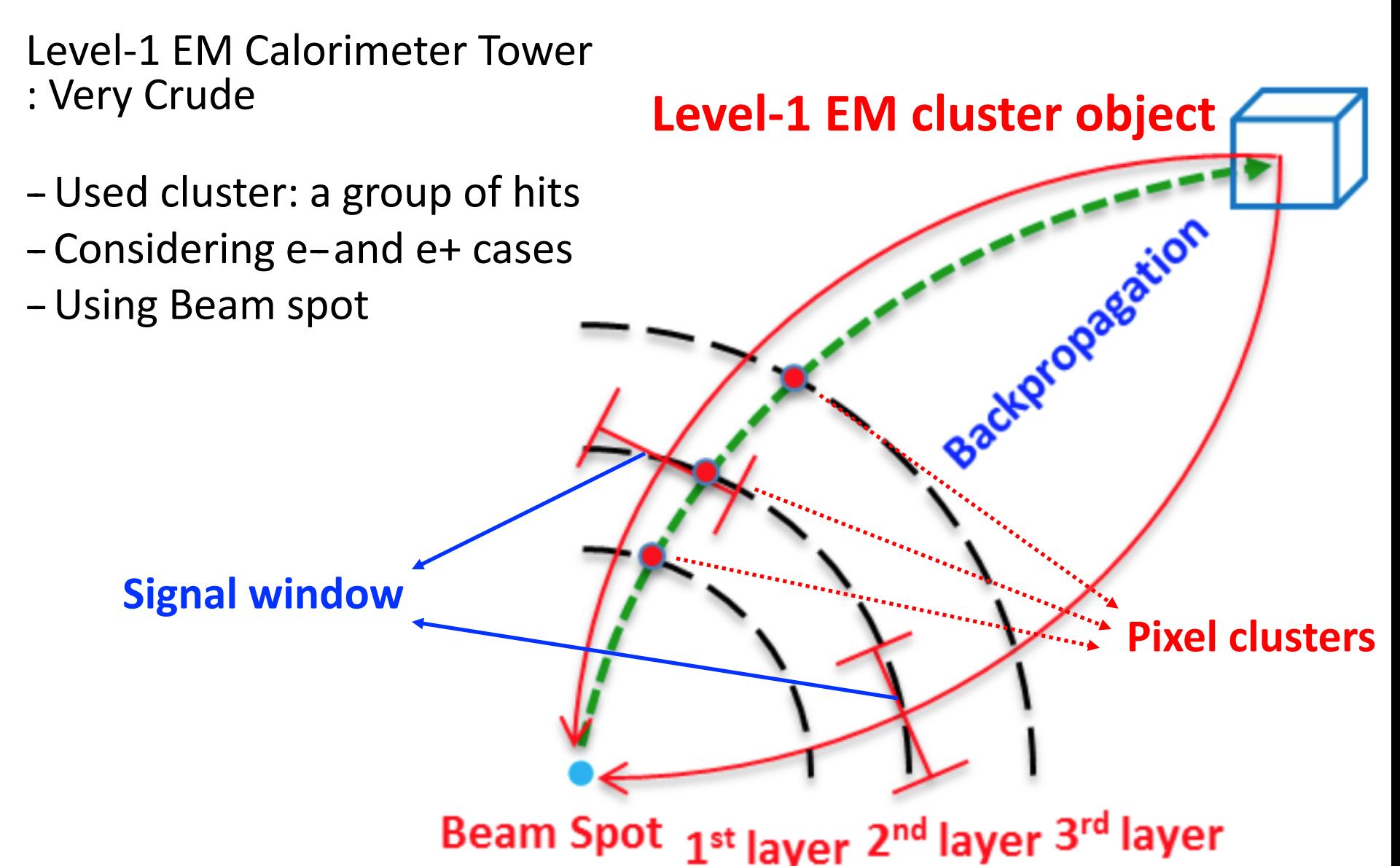

### 1) Pattern recognition seeded by the L1 EM cluster **1–1) Pattern recognition in the**  $R - \phi$  **transverse plane**

First is considered the region of interest (RoI) defined, in the transverse  $R - \phi$  plane, by the L1 EM cluster linked to the beam spot (BS). In this region are selected the pixel clusters which, in each layer (L<sub>i</sub>, i=1,...,4) are included in a  $\Delta \phi$  window defined here by  $\Delta \phi < 0.1$ , and considering both the cases of electrons and positrons. The selected pixel clusters in each layer are those which are in the  $\Delta\phi$  window (figure 4) defined as:  $\Delta\phi = \phi(BS, L_i) - \phi(BS, EM)$ 

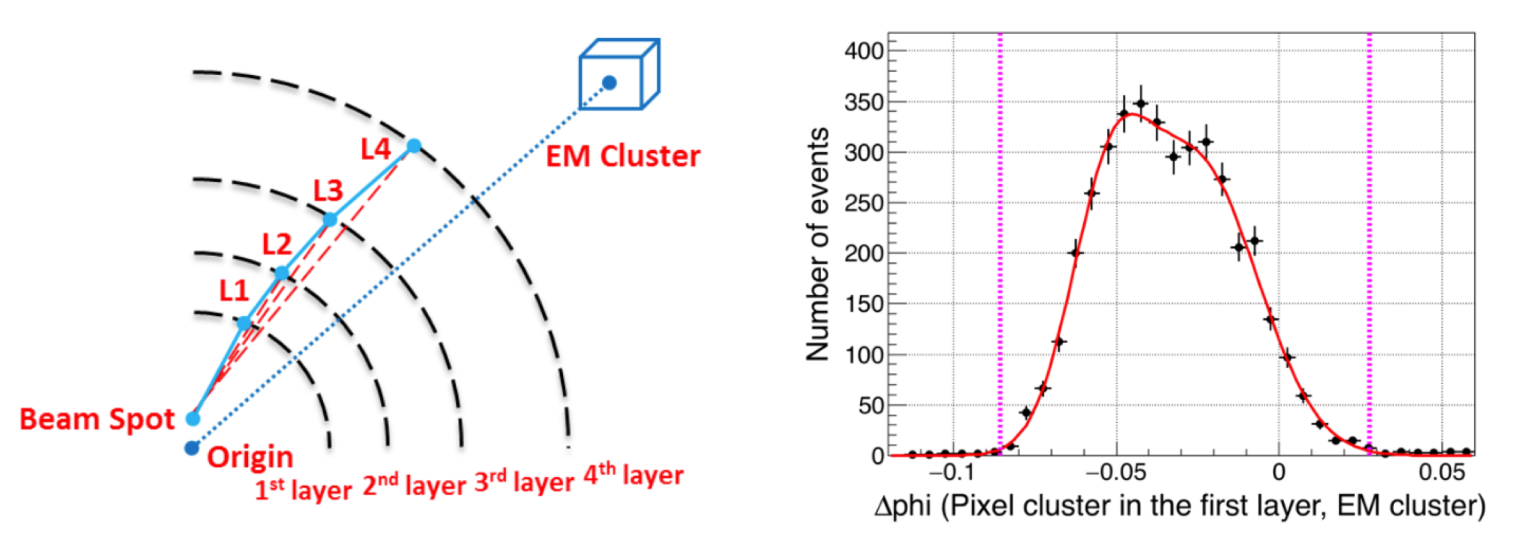

Where  $(BS, L_i)$  is the pixel segment joining the beam spot with the relevant pixel cluster in the corresponding  $L_i$  layer. The segment of  $(BS, EM)$  joins the beam spot with the L1 EM cluster. In the case of more than one cluster satisfying the equation 3.1, all the combinations corresponding to all the possible clusters in this region of interest are considered. The pattern recognition proceeds further on for refining the pattern recognition procedure according to the two following steps.  $_{10}$ 

### **1–2) Refined Pattern recognition seeded by the EM cluster**

It consists in determining now the  $\Delta \eta$ ,  $\Delta \phi$  and  $\Delta R$  signal windows, in function of EM  $E_T$ , for the set of the pixel clusters selected by the condition defined by the equation 3.1, for each layer. The pixel layers are combined 2 by 2 to form all the possible  $(L_i, L_j)$  track segments which correspond to each pixel cluster retained in the selection defined by the condition (3.1). It compares the matching of each of these  $(L_i, L_j)$  segments with the segment joining the beam spot with the EM cluster in the  $(\eta, \phi)$  coordinates by defining: 400

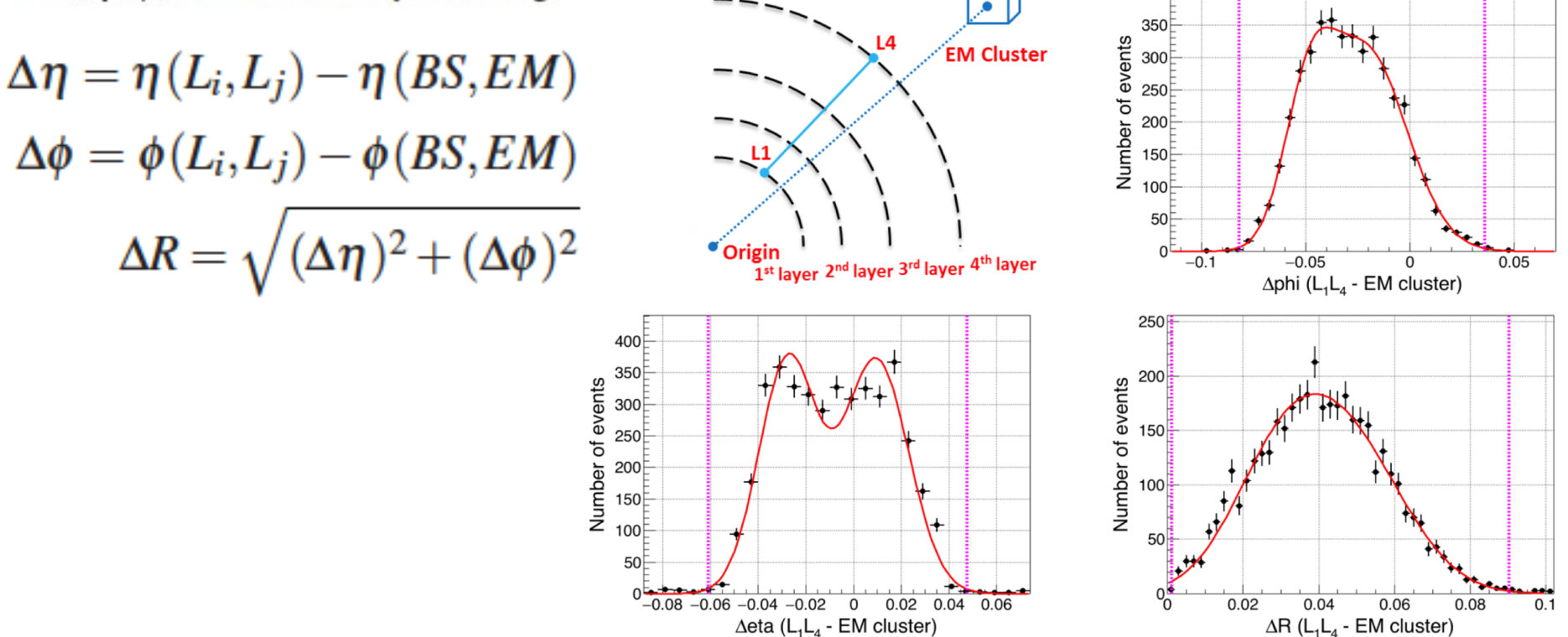

Where i,  $j = 1,...,4$  and  $i \neq j$ . The pixel cluster in each layer is then selected only and only if it passes all the possible signal windows within 3 standard deviations as shown in figure 5. 11

## **2)**

This second step aims to still reduce the possible remaining fake pixel clusters. To do so, we now look for all the possible three aligned clusters, with all the remaining pixel clusters in each of the 4 layers including also the beam spot. The  $\Delta\phi$ ,  $\Delta\eta$  and  $\Delta R$  signal windows (figure 6), in function of  $EM E_T$ , are now defined by:

$$
\Delta \eta = \eta (L_i, L_j) - \eta (L_j, L_k)
$$
  
\n
$$
\Delta \phi = \phi (L_i, L_j) - \phi (L_j, L_k)
$$
  
\n
$$
\Delta R = \sqrt{(\Delta \eta)^2 + (\Delta \phi)^2}
$$
\n(3.3)

Where i, j,  $k = 0,...,4$  with  $L_0 = BS$  and  $i \neq j \neq k$ . The pixel cluster must satisfy all the signal windows requirements within 3 standard deviations. The complete procedure allows achieving a good pattern recognition by giving a complete set of pixel clusters defined by a series of  $\Delta \eta$ ,  $\Delta \phi$ and  $\Delta R$  signal windows. The selected clusters can then be used to perform a track fit reconstruction which is not the purpose of this present series of exercise.

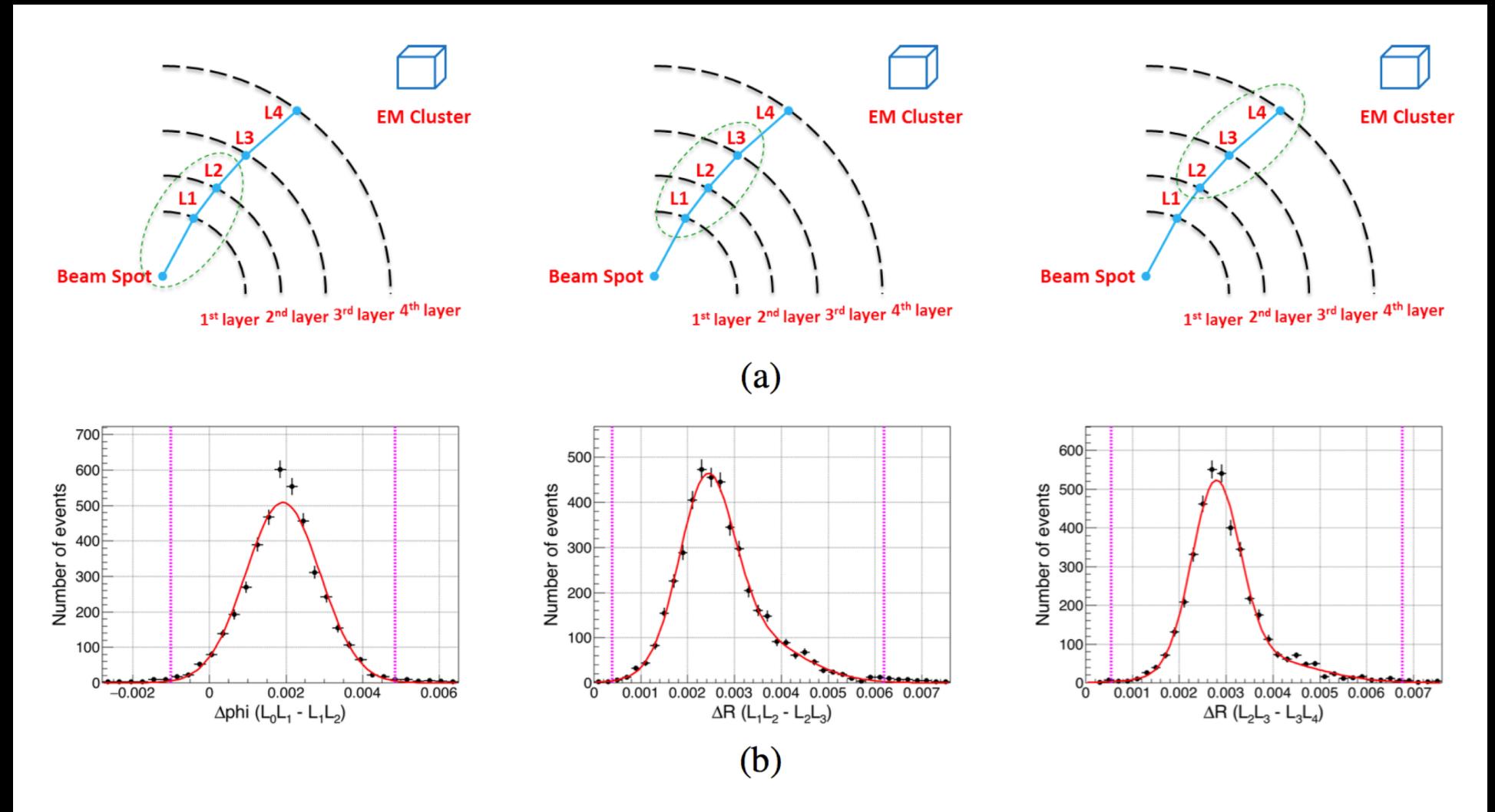

**Figure 6.** Standalone pattern recognition with pixel clusters: (a) top views shows all possible three aligned clusters cases including also BS. (b) Left plot shows the corresponding  $\Delta \phi = \phi(L_0, L_1) - \phi(L_1, L_2)$  to the top left schema. Middle plot shows the  $\Delta R$  corresponding to the top middle schema and right plot shows the  $\Delta R$  corresponding to the top right schema. All the distributions include the three sigma boundary and correspond to EM transverse energy  $(E_T)$  range from 20 to 21 GeV.

### **Defining signal windows**

- Note in the L1 Pixel scenario we use PIXEL CLUSTERS and not the PIXEL HITS
- for the cases with pixel clustering on at least 3 out of 4 layers ٠
	- two different types of signal windows: with/without matching L1 EM cluster ٠
	- define signal window by measuring  $\Delta\varphi$ ,  $\Delta\eta$ ,  $\Delta R$  with simulated single electron events
	- $Δφ$ , Δη, and ΔR distribution is measured for each 1 GeV e/γ E<sub>T</sub> step, 5~140 GeV

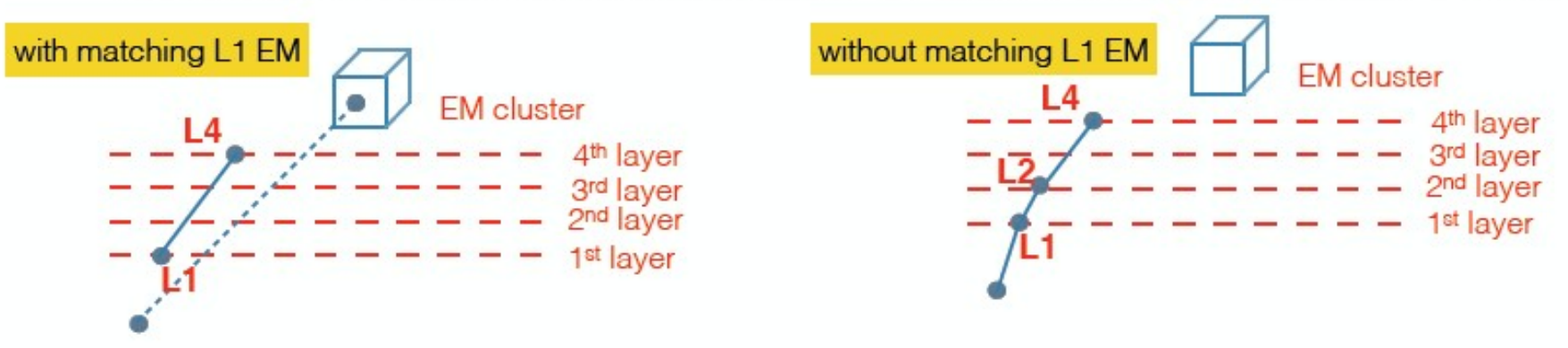

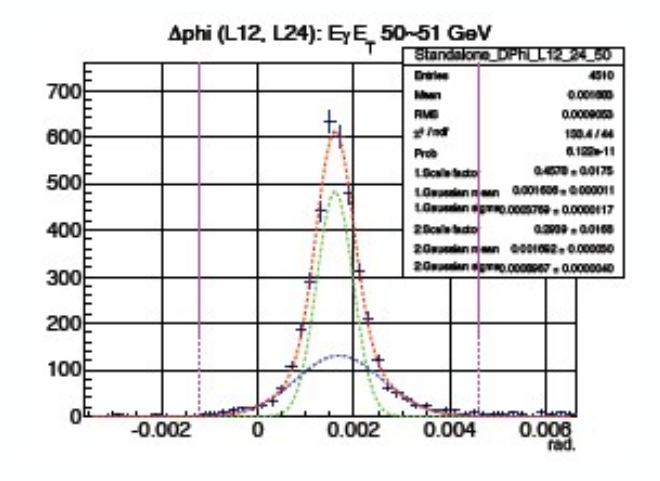

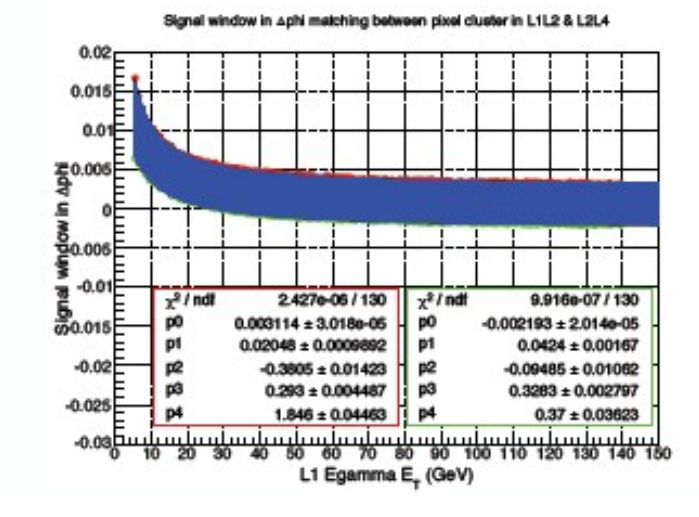

## **Example of signal windows for**  $|\eta| < 0.8$

- In each distribution, median points are fitted as a function of L1 EG  $E_T$ .
- The signal windows are measured with the fitted functions.

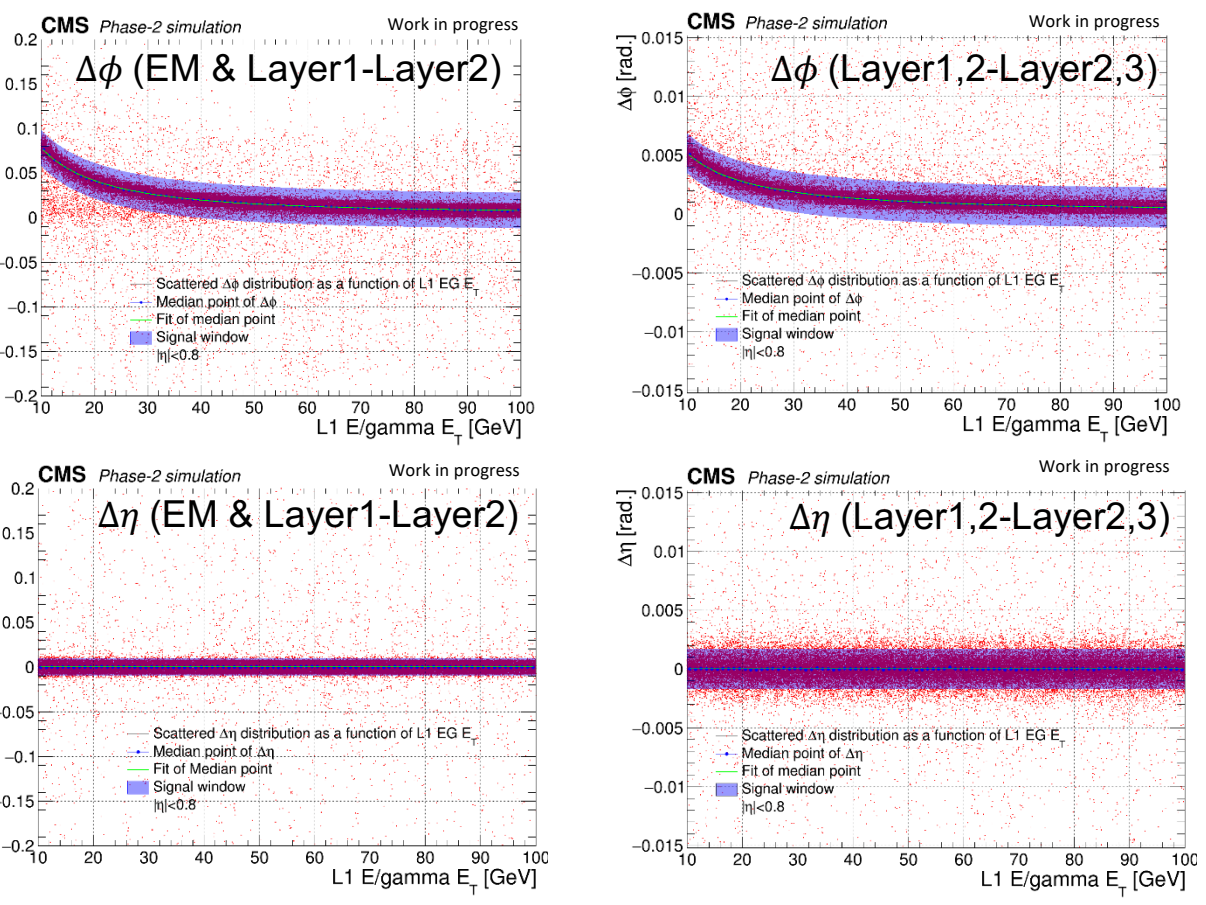

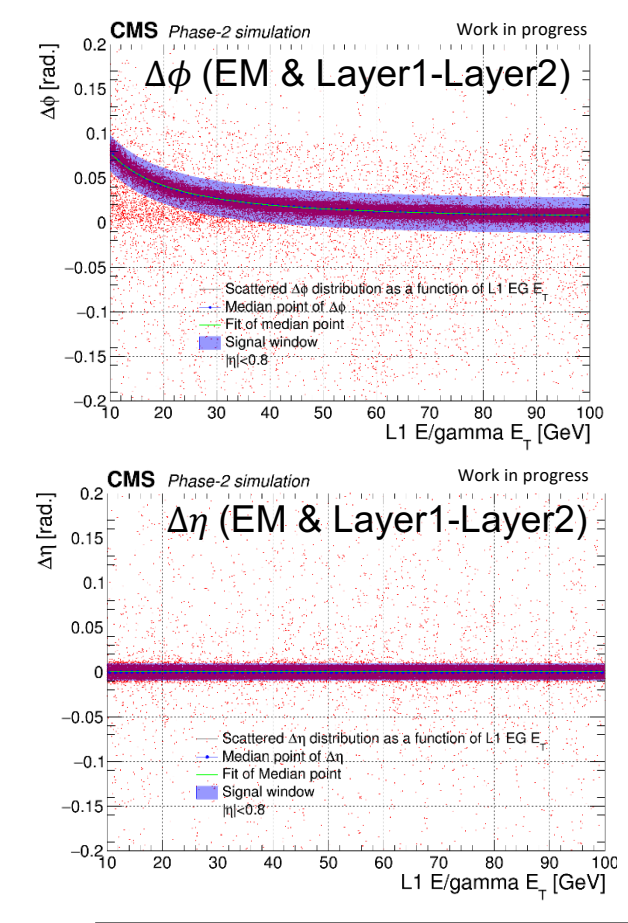

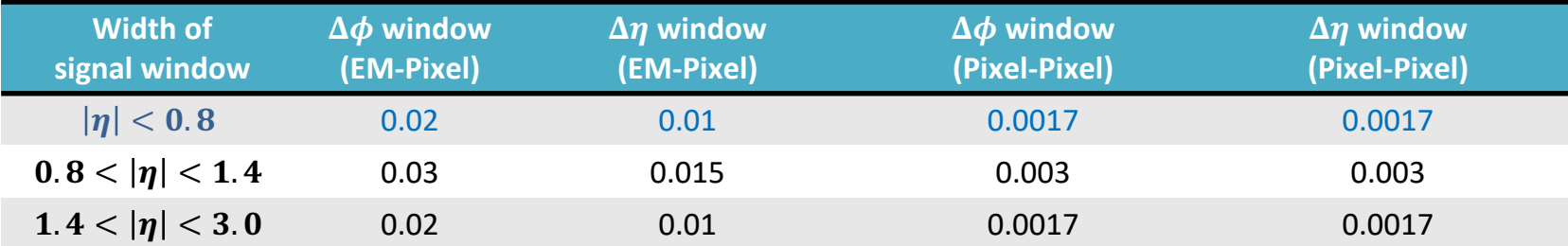

### **L1 pixel trigger efficiency with 200 pile-up**

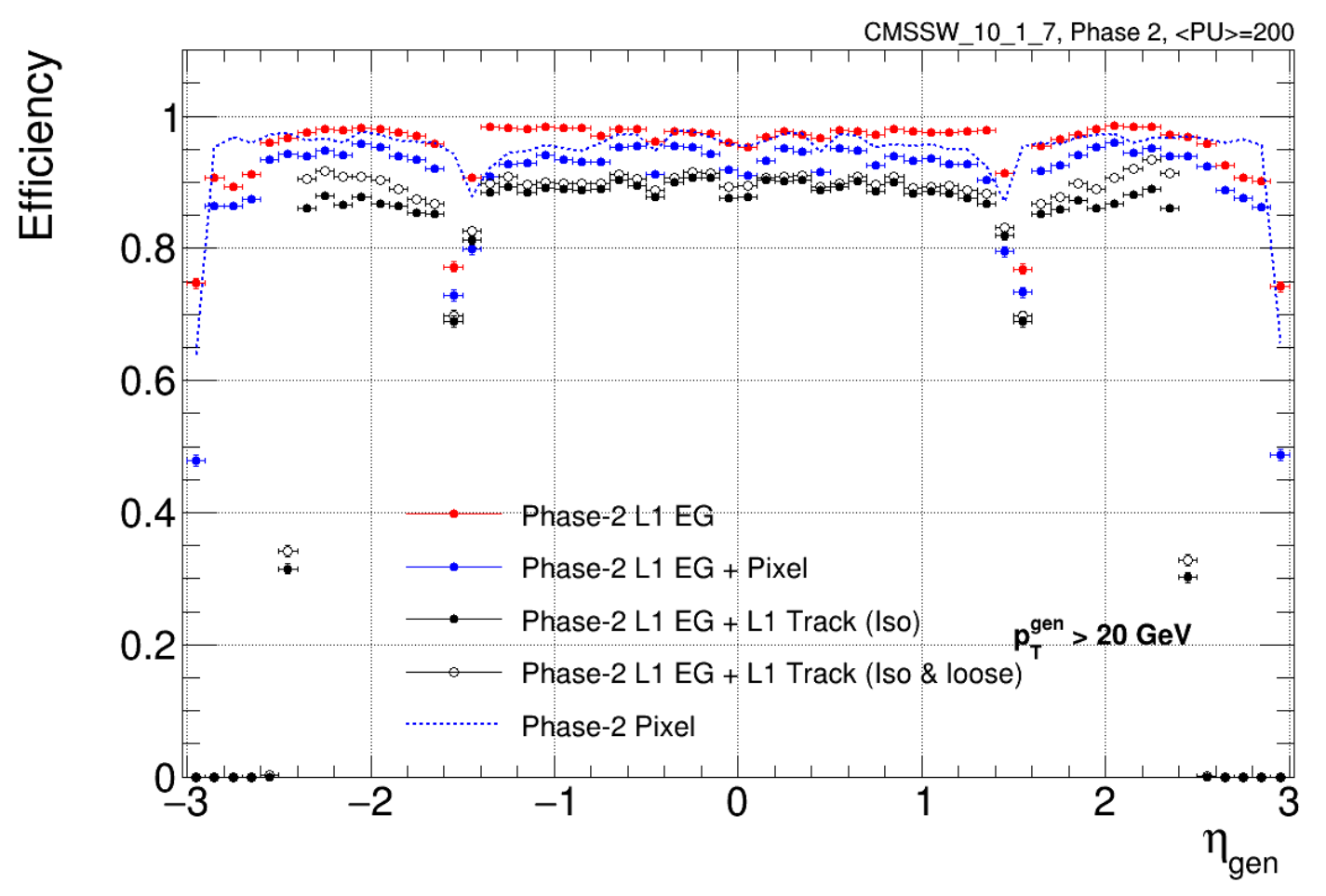

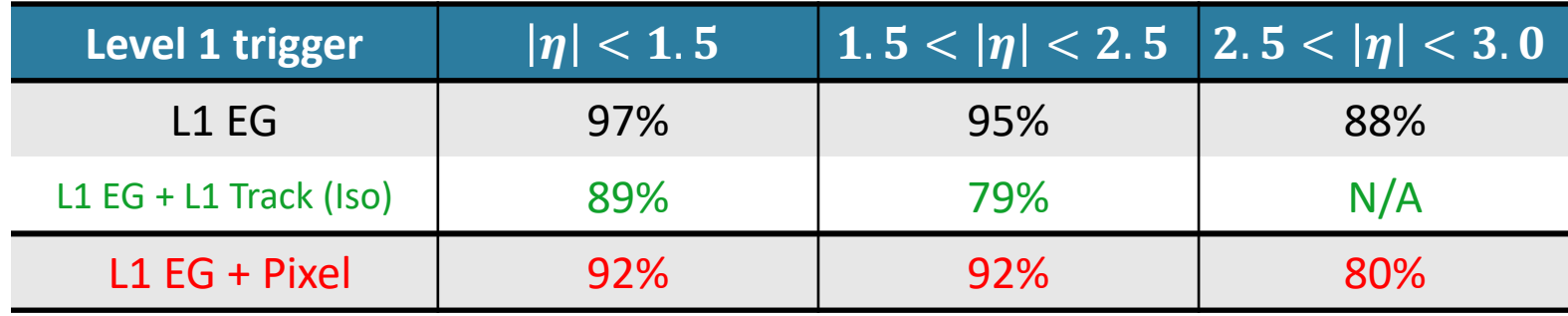

### **L1 EM trigger rate reduction by PIXTRK**

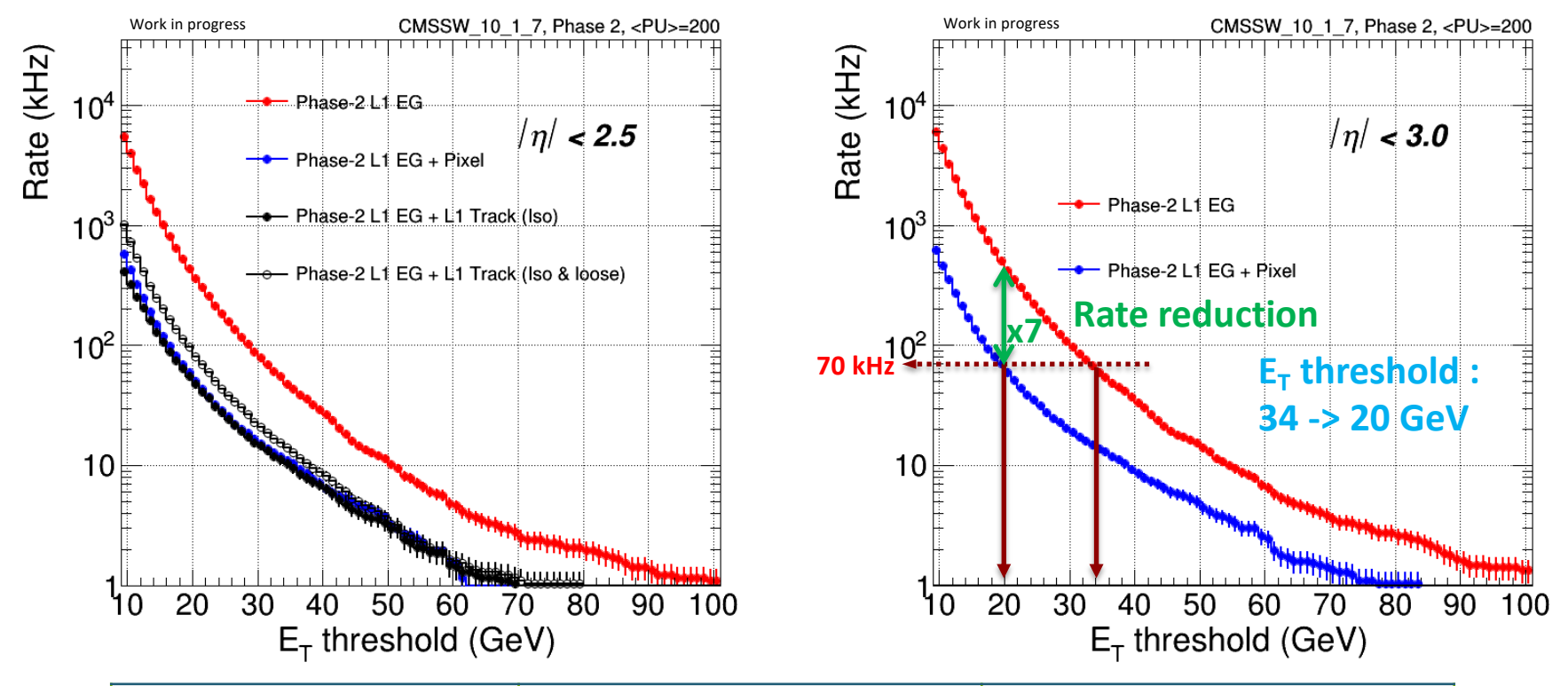

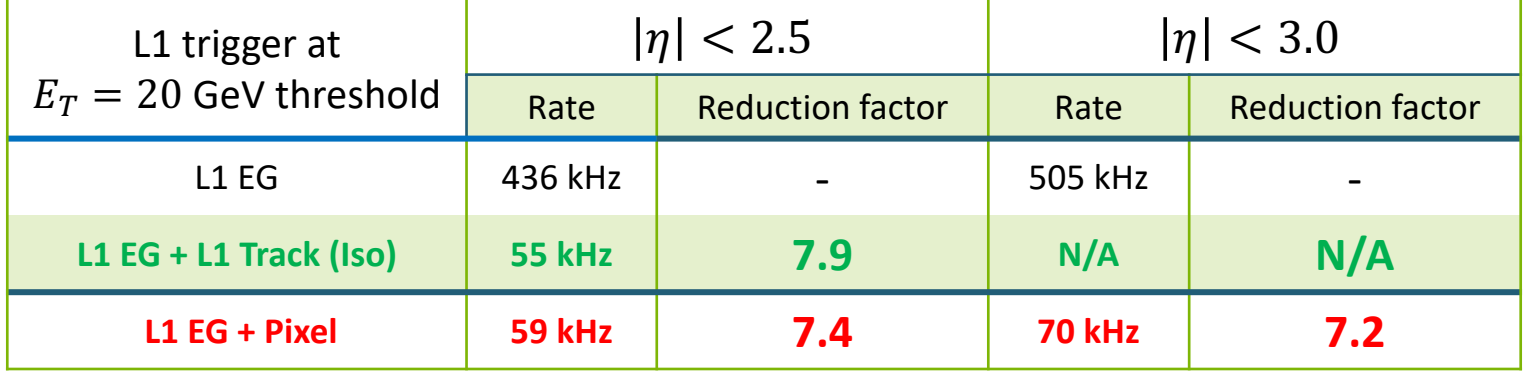

## **L1 pixel trigger efficiency including track isolation**

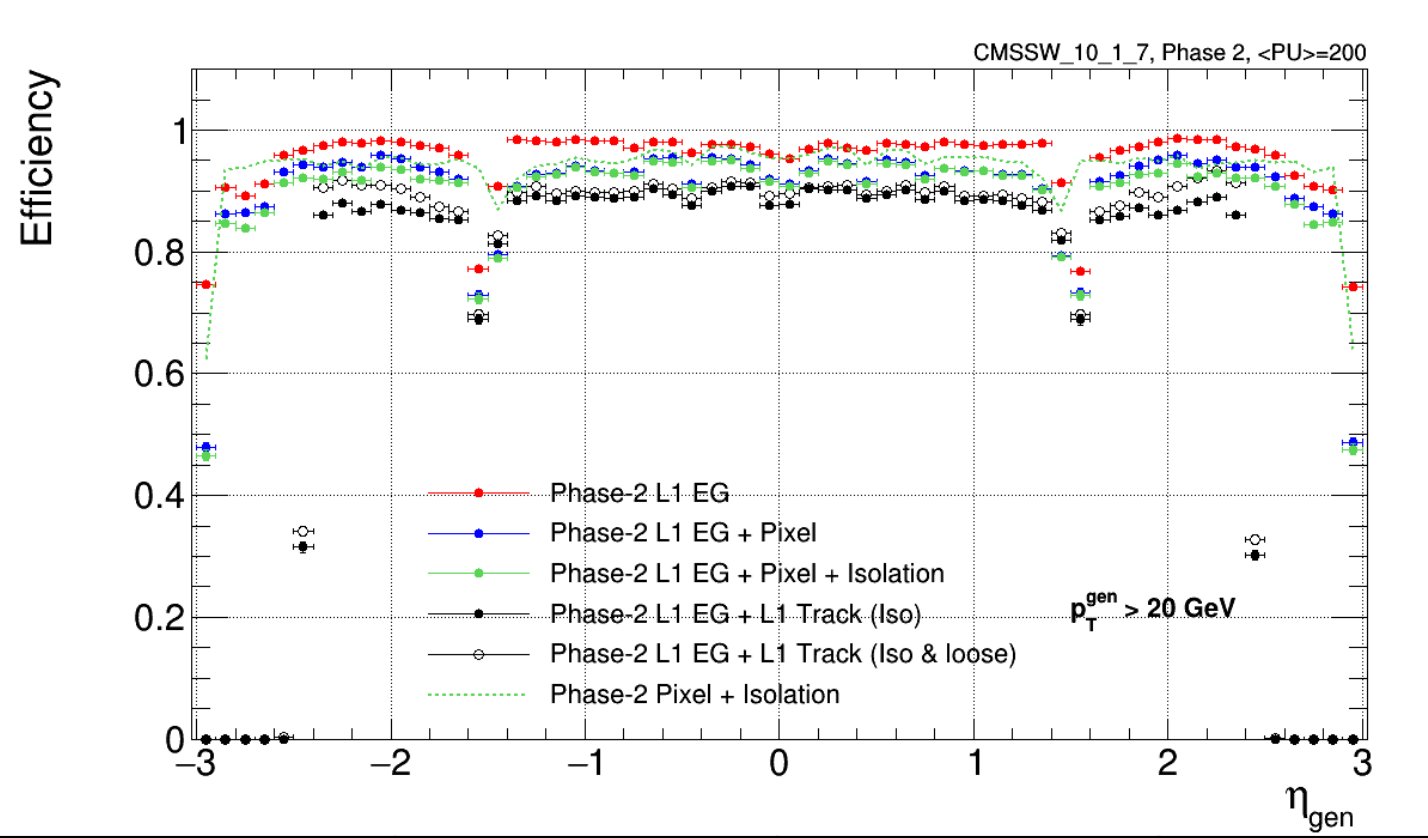

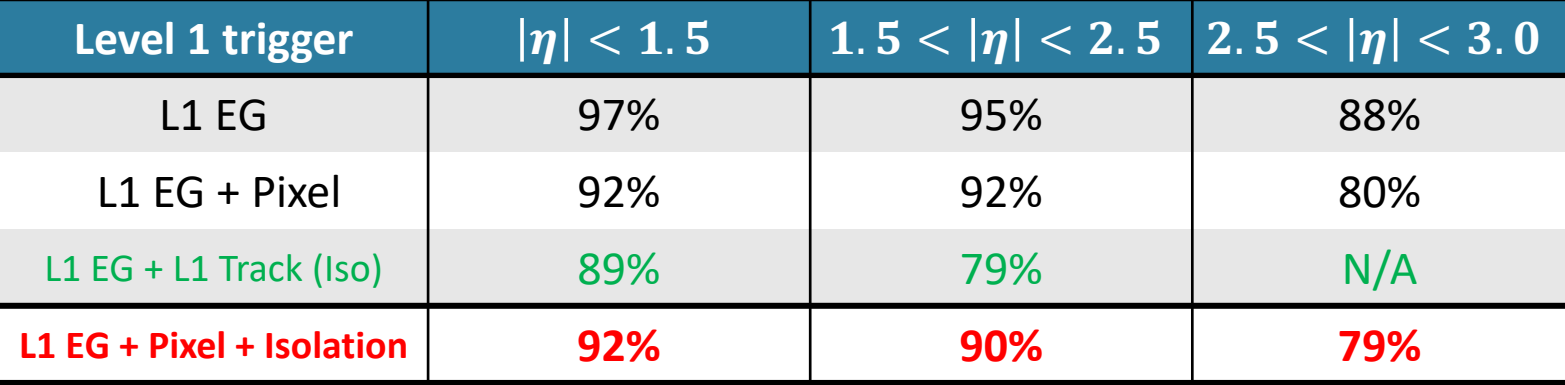

### **L1 EM trigger rate reduction by PIXTRK with isolation**

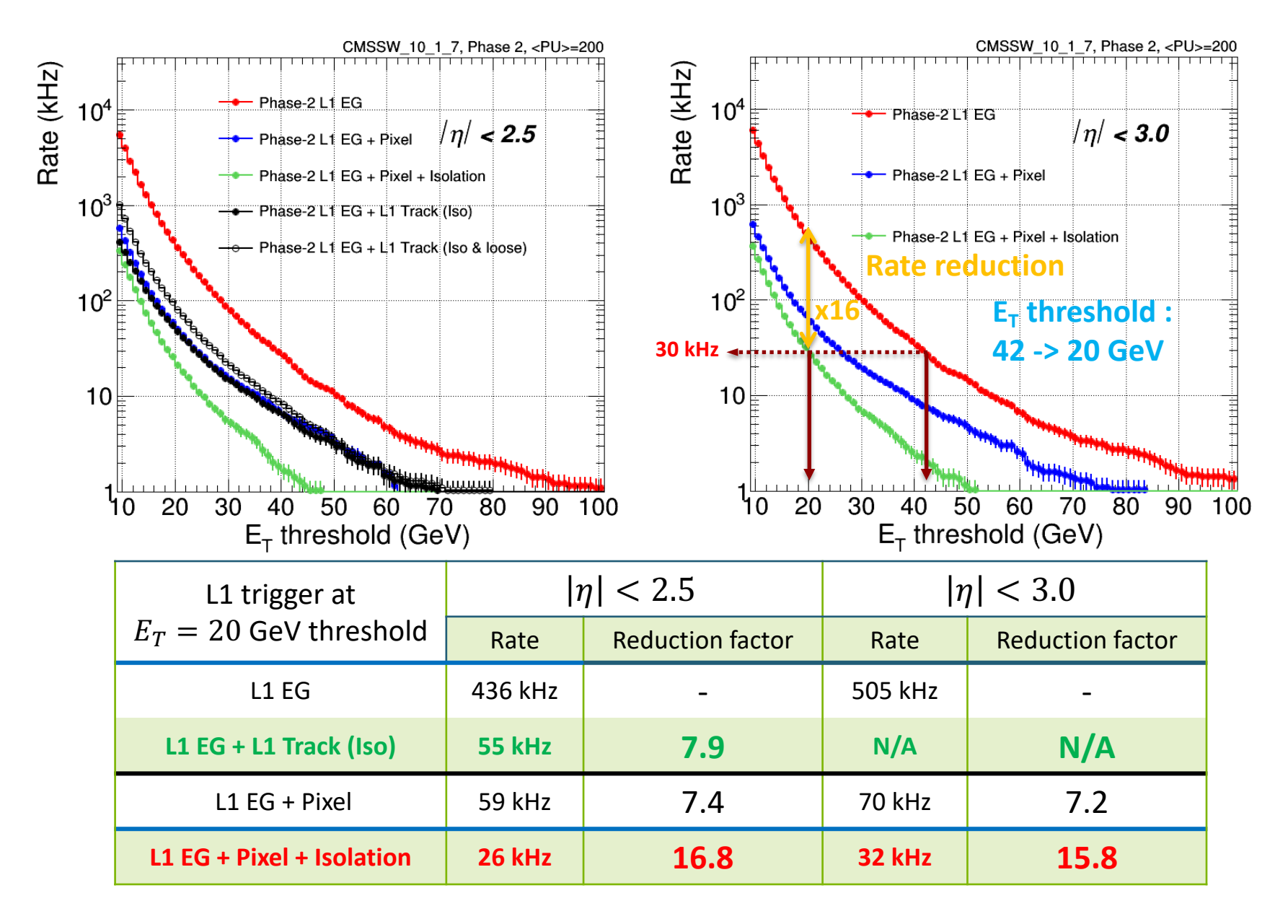

The exercises for introducing the students to a L1 pixel-based tracking trigger algorithm are made of the following three series of exercises.

- You will be given a skeleton code test.C and its header file test.h to draw pixel clusters distribution in R- $\phi$  (X-Y) plane based on main simulated data sample in ROOT file format (pixelTree.root).
- You can make a plot using below commands in ROOT
	- root  $[0]$  .L test.C+
		- loading and compiling test.C
	- root  $[1]$  test a
		- define test function as a name of 'a'
	- root  $[2]$  a.Loop()
		- looping the function 'a' over all events stored in root file

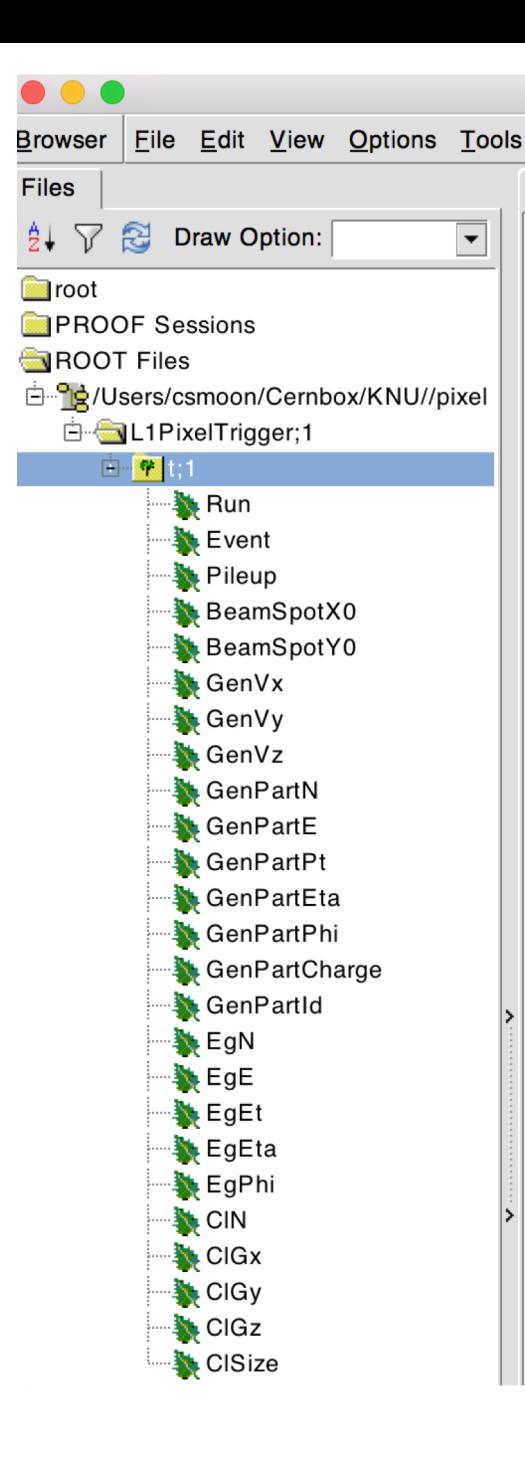

#### Useful Variables in the simulation sample, pixelTree.root Where only one electron was created in each event. This is called as)*'single(electron(gun(sample'*.

(one electron was produced solely in center of detector and it) goes out of detector so that it remains its track and energy in the CMS detector)

GenPart\*: Generated (Monte Carlo truth) level particle information

 $Eg^*$ : indicates kinematic variables for Level-1 (L1) Electromagnetic (EM) Calorimeter cluster object.

\*N :)Number)of)events

\*Et : Transverse energy \*Pt : Transverse Momentum

 $*$ Eta: η,  $*$ Phi: φ

 $Cl^*$  : Pixel cluster information

 $*Gx : x$  position

- \*Gy : y position
- $*Gz:z$  position

\*Size : Cluster size

- Exercise 1-1 : Understanding the Ntuple data structure in the ROOT framework In the exercise 1-1, the students are introduced to the ROOT-based software framework and the CMS pixel data format.
- Exercise 1-2 : Drawing the pixel geometry in the X-Y plane using pixel clusters on each pixel layer (figure  $7(a)$ )
- Exercise 1-3 : Drawing the pixel geometry in the R-Z plane using pixel clusters on each pixel layer and each disk (figure 7 (b))

In exercises 1-2  $\&$  1-3 (figure7 (a) and (b)), the students learn the CMS pixel detector geometry. Estimate the radius of each pixel barrel layers. you can imagine how small the pixel detector is. The pixel detector is called heart of CMS detector..

- Exercise 1-4 : Drawing separately the L1 EM cluster  $\eta$  and  $\phi$  distributions (figure 7 (c) and  $(d)$ 

In exercise 1-4, the students get to also understand the granularity of the EM calorimeter and the size in elementary cells that defines the L1 EM trigger tower (figure7 (c) and (d)). The dimension of the L1 EM tower is instrumental for defining the "region of interest" as the L1 trigger tower size defines the dimension of the seed in this case.

- Exercise 1-5 : Drawing the 2-dimensional plot between the generation-level electron transverse momentum  $(p_T)$  vs. the L1 EM  $E_T$  (figure 7 (e)).

The last step in the first exercise is to understand the correlation between the electron as defined at the generator-level and the L1 EM cluster that indeed serves to the identification of the electron. The figure 7 (e) shows how the measured transverse energy agrees well with the electron momentum as defined at the generator-level within a given resolution.

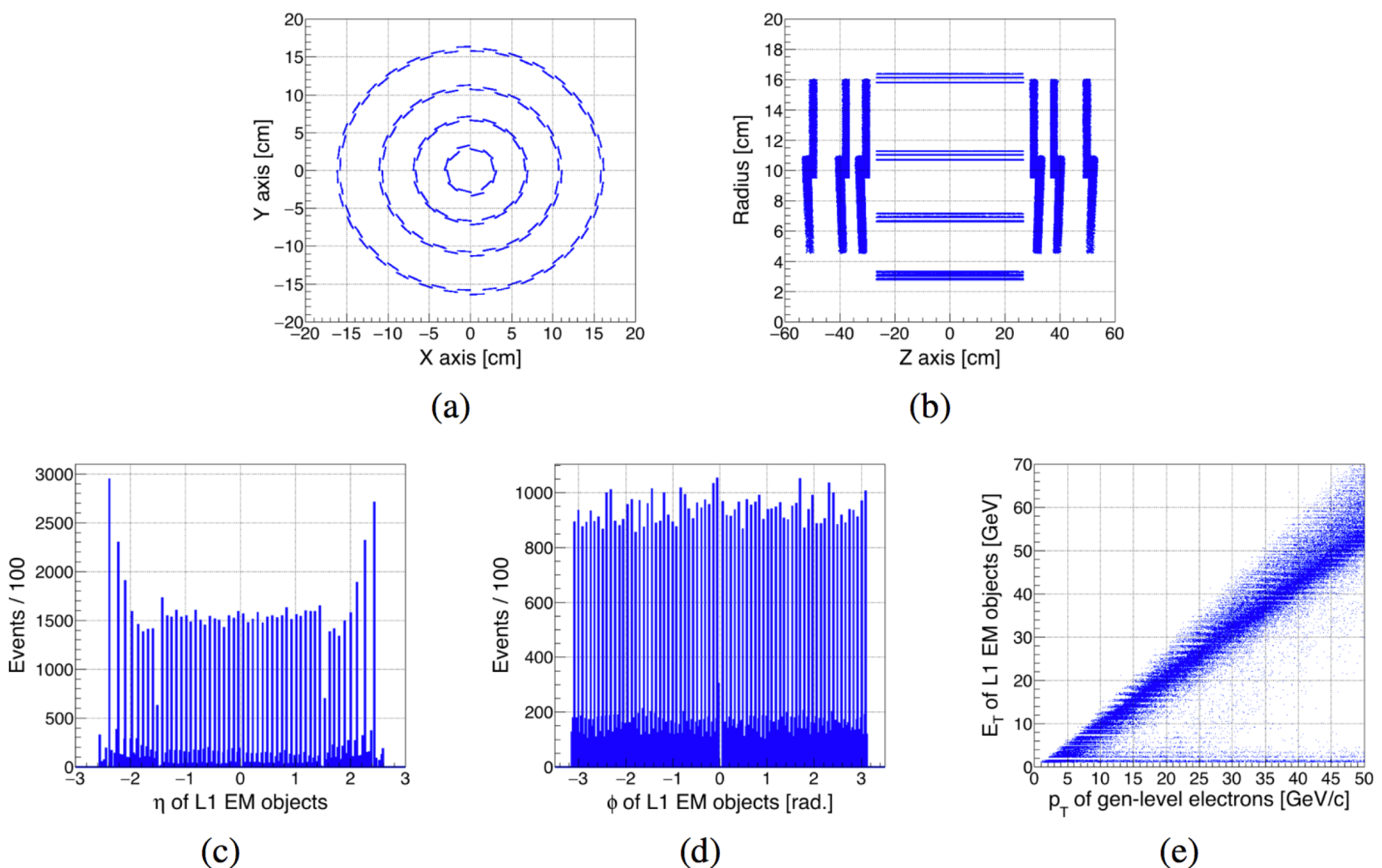

Figure 7. EXERCISE 1 results: Exercise 1-1 (a): view of pixel layers in X-Y plane; Exercise 1-2 (b): view of pixel layers and disks in R-Z plane; Exercise 1-3 (c):  $\eta$  distribution of L1 EM clusters; Exercise 1-4 (d):  $\phi$  distribution of L1 EM clusters; Exercise 1-5 (e): 2-dimensional distribution of gen-level electron  $E_T$  vs. L1 EM  $E_T$ 

The purpose of the second exercise is to match the track reconstructed with pixel clusters with the generator-level electron and with the L1 EM cluster

- Exercise 2-1 : Transferring the (x,y,z) pixel cluster position to its  $\eta$  and  $\phi$  cylindrical coordinates and drawing the corresponding  $\eta$  and  $\phi$  distributions only in the case of the first barrel pixel layer (figures 8 (a) and (b)).

In the exercise 2-1, the students have to simply calculate the  $\eta$  and  $\phi$  angles in cylindrical coordinates from the pixel clusters defined in cartesian coordinates (figures 8 (a) and (b)).

- Exercise 2-2: Drawing the  $\Delta \eta$  and  $\Delta \phi$  distributions between the pixel cluster in the first barrel layer and the generator-level electron as previously defined (figures 8 (c) and (d)).
- Exercise 2-3 : Drawing the  $\Delta \eta$  and  $\Delta \phi$  distributions between the pixel cluster in the first barrel layer and the L1 EM cluster as previously defined (figures 8 (e) and  $(f)$ ).

Using the previously obtained η and φ coordinates, the ∆η and ∆φ distributions defined as the difference between the η (respectively  $\phi$ ) coordinate of the pixel cluster on each layer and the η (respectively  $\varphi$ ) of the generator-level electron or the η (respectively  $\varphi$ ) of the L1 EM cluster are drawn in the exercises 2=2 & 2=3 (figures 8 (c) and (d)).

This step is for understanding how precisely one can determine the ∆η and ∆φ signal windows using the pixel detector and the L1 EM calorimeter (figures 8 (e) and (f)).

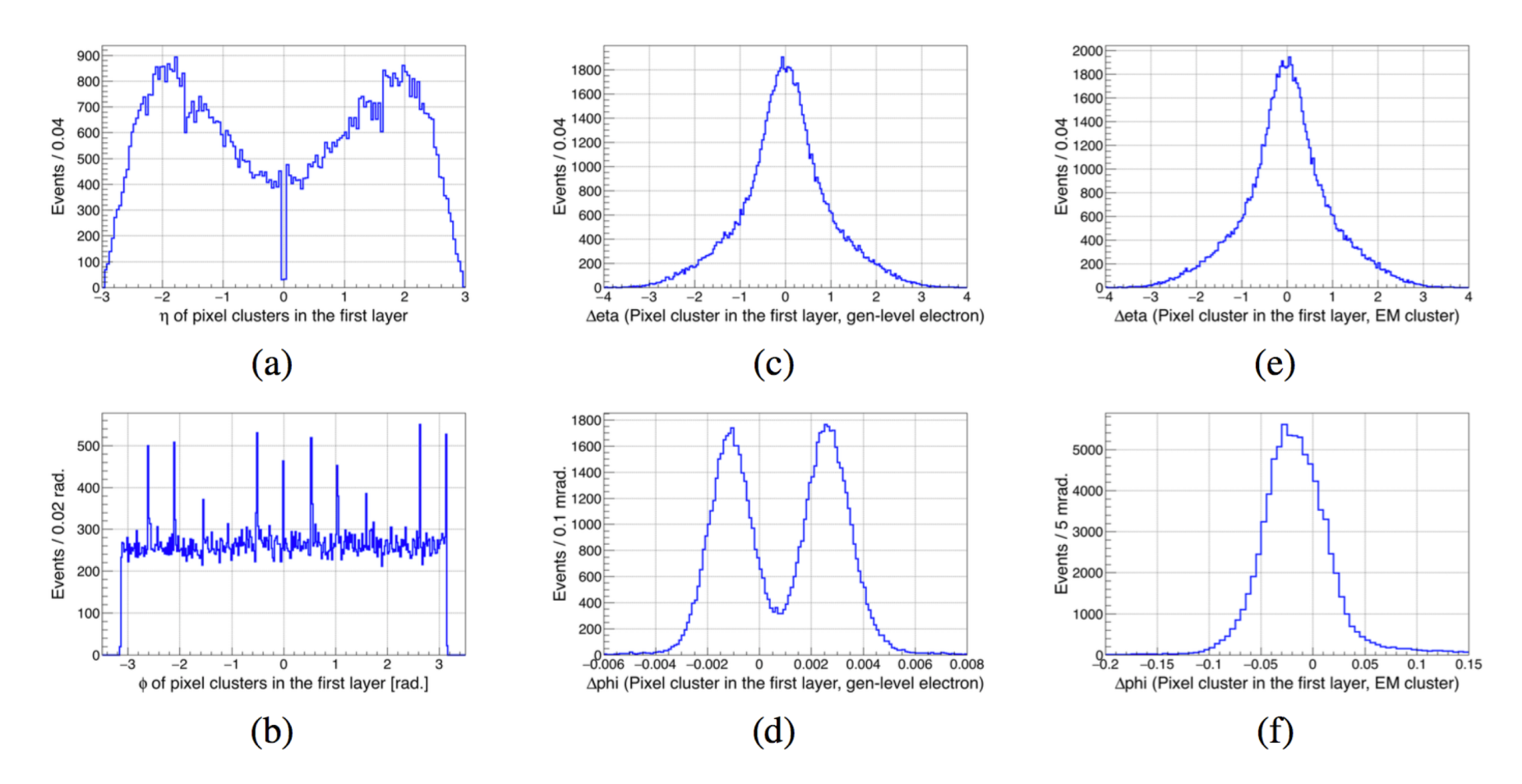

**Figure 8.** EXERCISE 2 results: Exercise 2-1:  $\eta$  (a) and  $\phi$  (b) distributions of pixel clusters in the first pixel layer; Exercise 2-2:  $\Delta \eta$  (c) and  $\Delta \phi$  (d) distributions between pixel clusters in the first pixel layer and gen-level electron; Exercise 2-3:  $\Delta \eta$  (e) and  $\Delta \phi$  (f) distributions between pixel clusters in the first pixel layer and L1 EM cluster

The goal of the third exercise is to evaluate the size of the signal windows in two cases, one based on tracks segments using only the pixel clusters i.e. *standalone pixel tracking*, the other one using tracks based on pixel clusters matching with the corresponding L1 EM cluster i.e. *pixel track seed by EM cluster*.

- Exercise 3-1 : Drawing the  $\Delta \eta$ ,  $\Delta \phi$  and  $\Delta R$  signal windows in the case of standalone tracking pixel case (figure  $9(a)$ , (b) and (c)).

The first case (pixel standalone tracking) of the third exercise consists in getting the ∆η, ∆φ and ∆*R* signal windows using the corresponding pixel clusters in the first, second and third pixel layers. To do so, the students have simply to edit the basic generic source code provided to them. This source code allows extracting from the Ntuple the needed parameters. In this case it is used to compare ∆η, ∆φ and ∆*R* angle differences between the track segment defined with the corresponding aligned clusters in the first and second layers and the track segment defined with the corresponding aligned clusters in the second and third layers for determining the corresponding η and φ signal windows.

- Exercise 3-2 : Drawing the  $\Delta \eta$ ,  $\Delta \phi$  and  $\Delta R$  signal windows in the case of the pixel track seed by EM cluster (figure  $9$  (d), (e) and (f)).

The second case (EM cluster seed case) consists in determining the Δη (figure 9 (d)), Δφ (figure 9 (e)) and ∆*R* (figure 9 (f)) distributions computed as the difference in η and φ between the pixel track segment defined between corresponding aligned clusters in the first and fourth layers and the  $\eta$  and  $\phi$  of the segment linking the origin (0,0,0) to the L1 EM cluster.

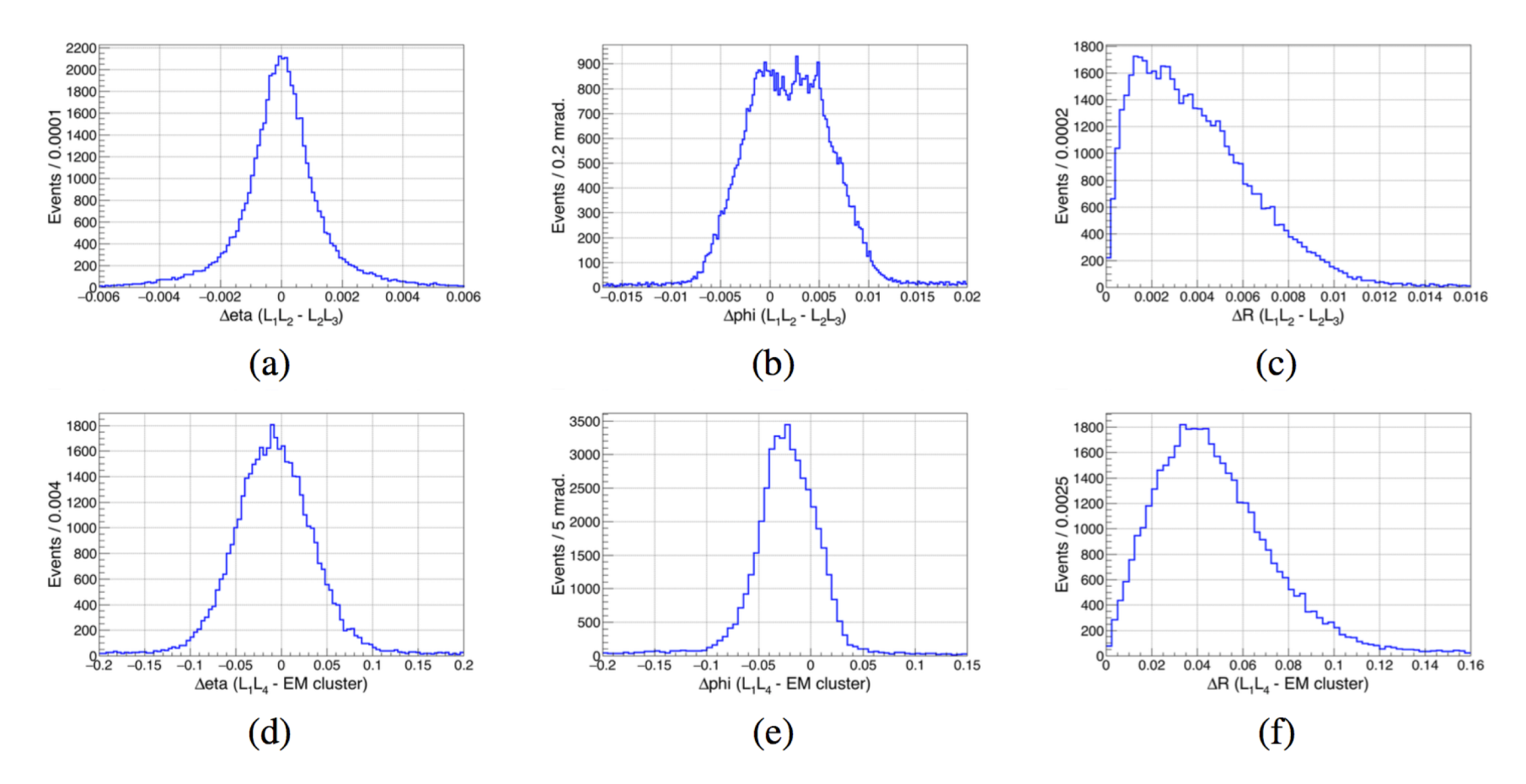

Figure 9. EXERCISE 3 results: Exercise 3-1:  $\Delta \eta$  (a),  $\Delta \phi$  (b) and  $\Delta R$  (c) distributions between aligned clusters in the first and second layers and aligned clusters in the second and third layers; Exercise 3-2:  $\Delta \eta$ (d),  $\Delta\phi$  (e) and  $\Delta R$  (f) distributions between colinear pixel clusters in the first and fourth layers and L1 EM cluster